## 知 V7防火墙基于LDAP的用户导入案例

[AAA](https://zhiliao.h3c.com/questions/catesDis/245) **[孔梦龙](https://zhiliao.h3c.com/User/other/83380)** 2023-05-17 发表

组网及说明 不涉及

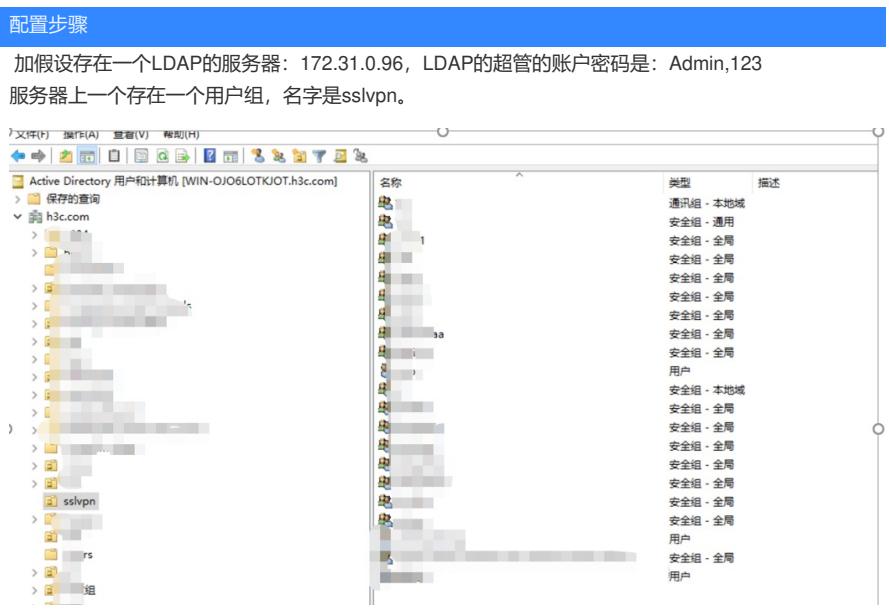

sslvpn的隶属于:

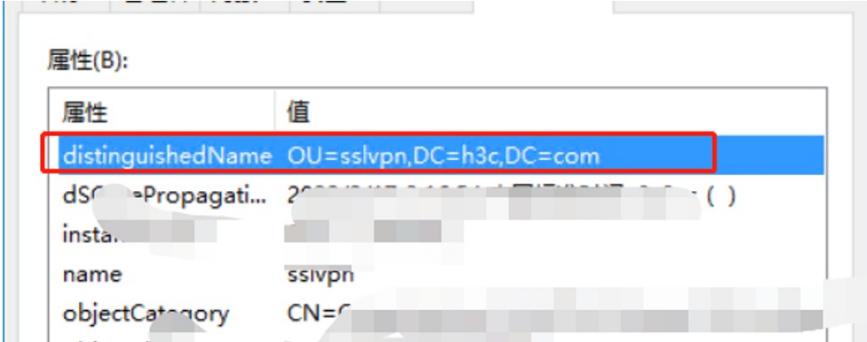

要求防火墙到ldap的路由可达,策略可通

配置LDAP的方案

配置ldap服务器

管理员需要配置LDAP的超管

用户查询DN需要sslvpn的上的隶属路径

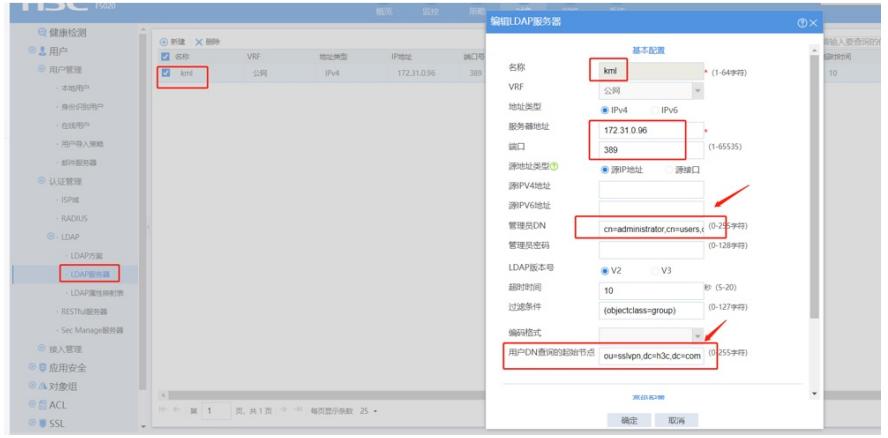

配置LDAP的属性映射:

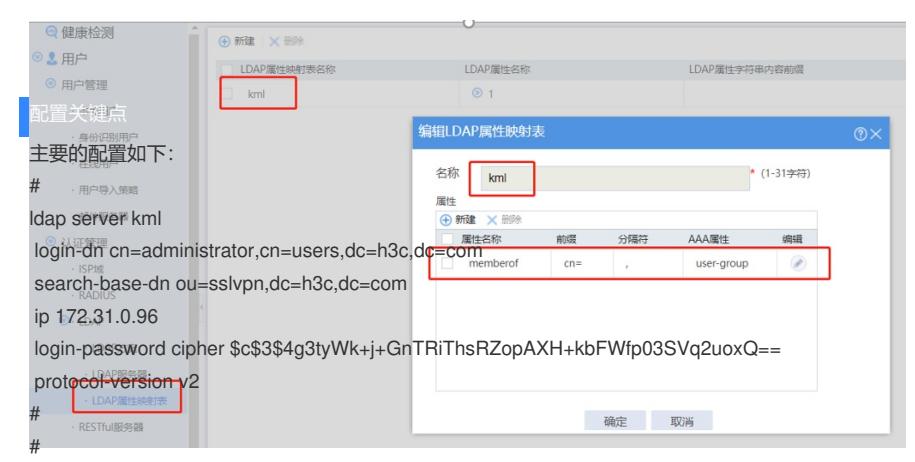

## 配置用品最入的策略port-policy kml

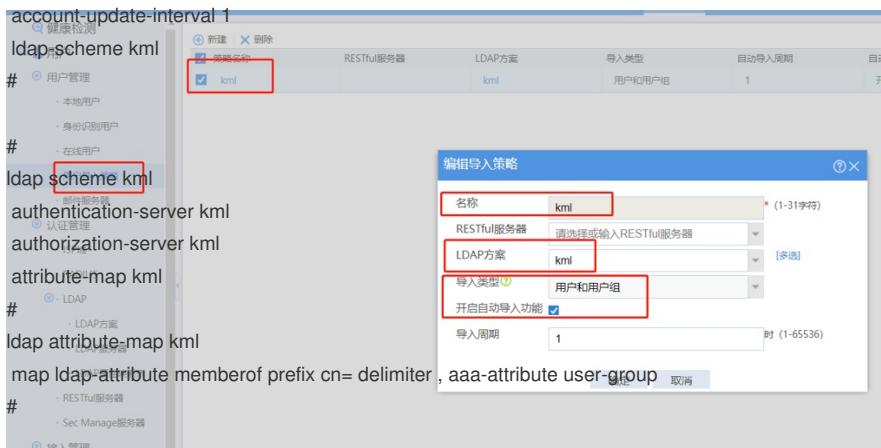

开启自动导入,然后点击手工导入用户识别身份

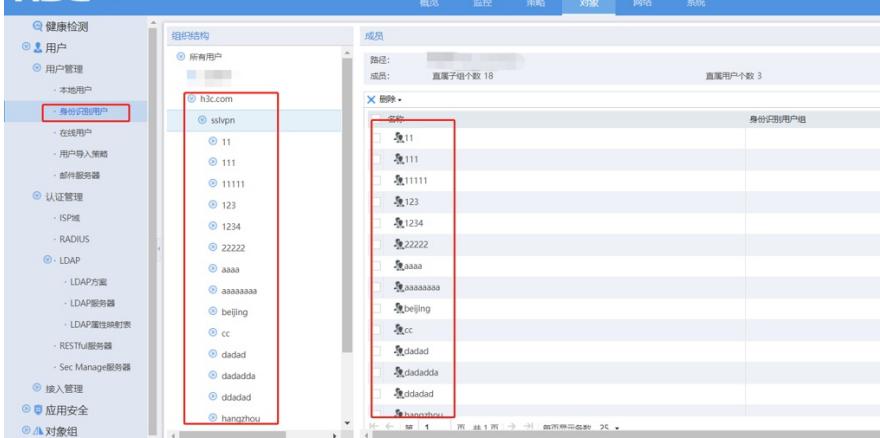